## Инструкция по размещению заявки участника краевого конкурса среди ДОО, внедряющих инновационные образовательные программы

## Шаг 1. Зарегистрируйтесь или войдите

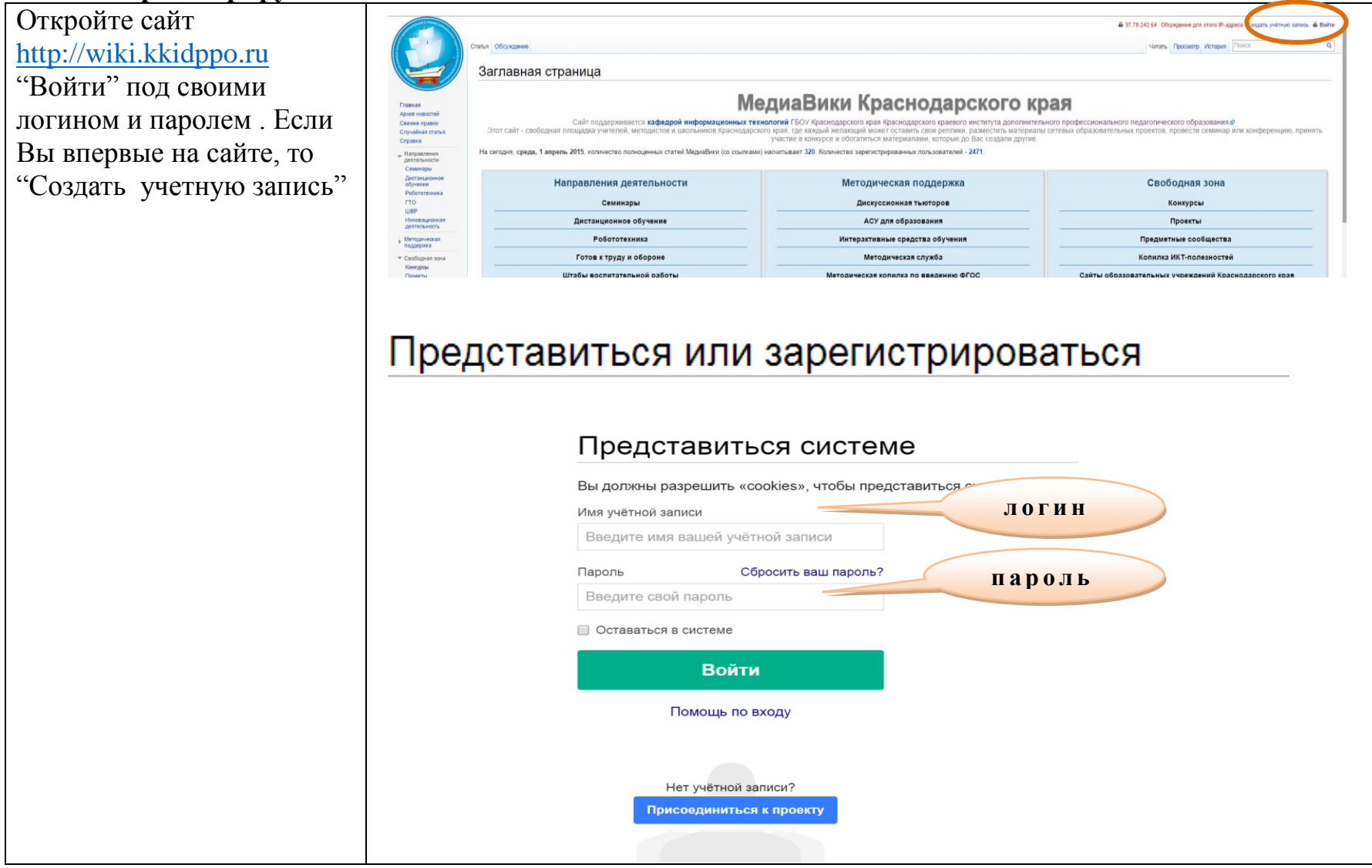

#### **Шаг 2. Подготовка материалов для загрузки на сайт**

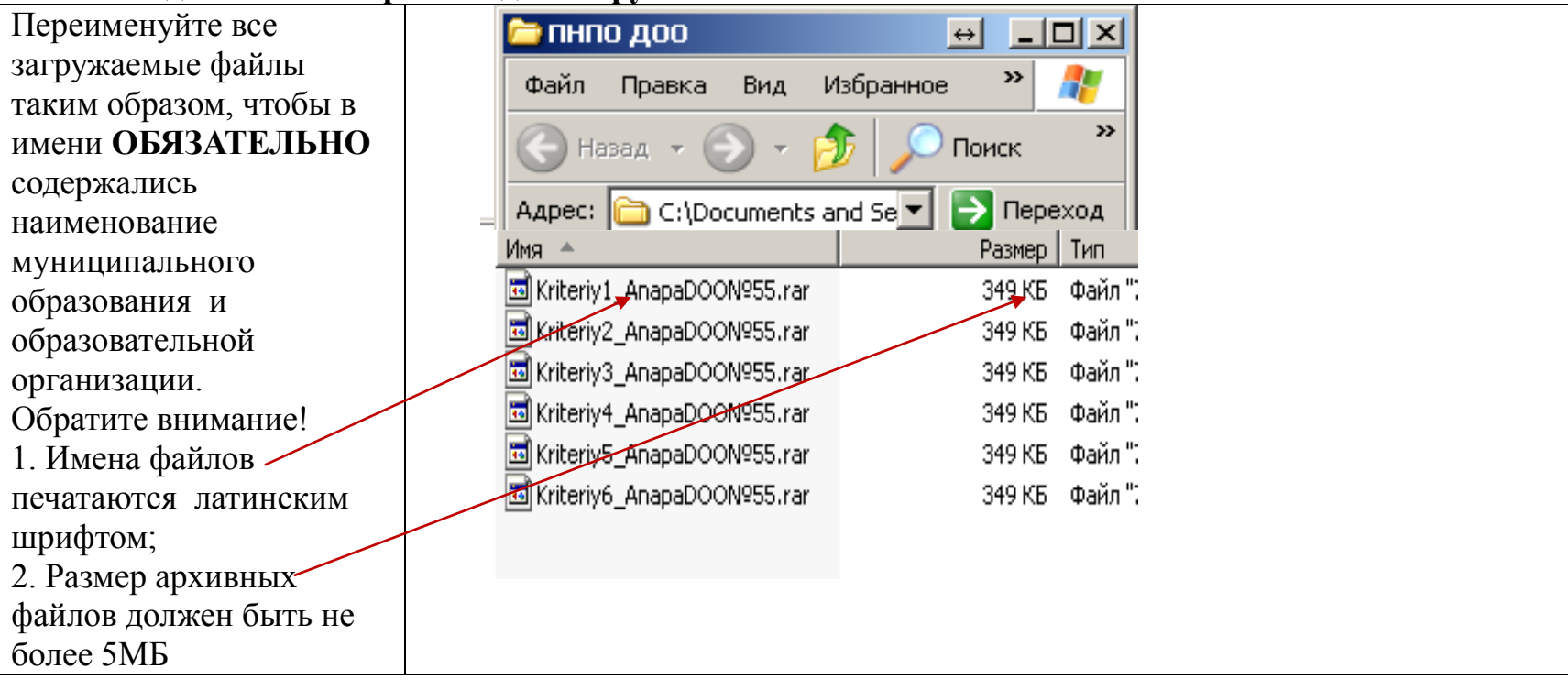

## **Шаг 3. Загрузка материалов на сервер**

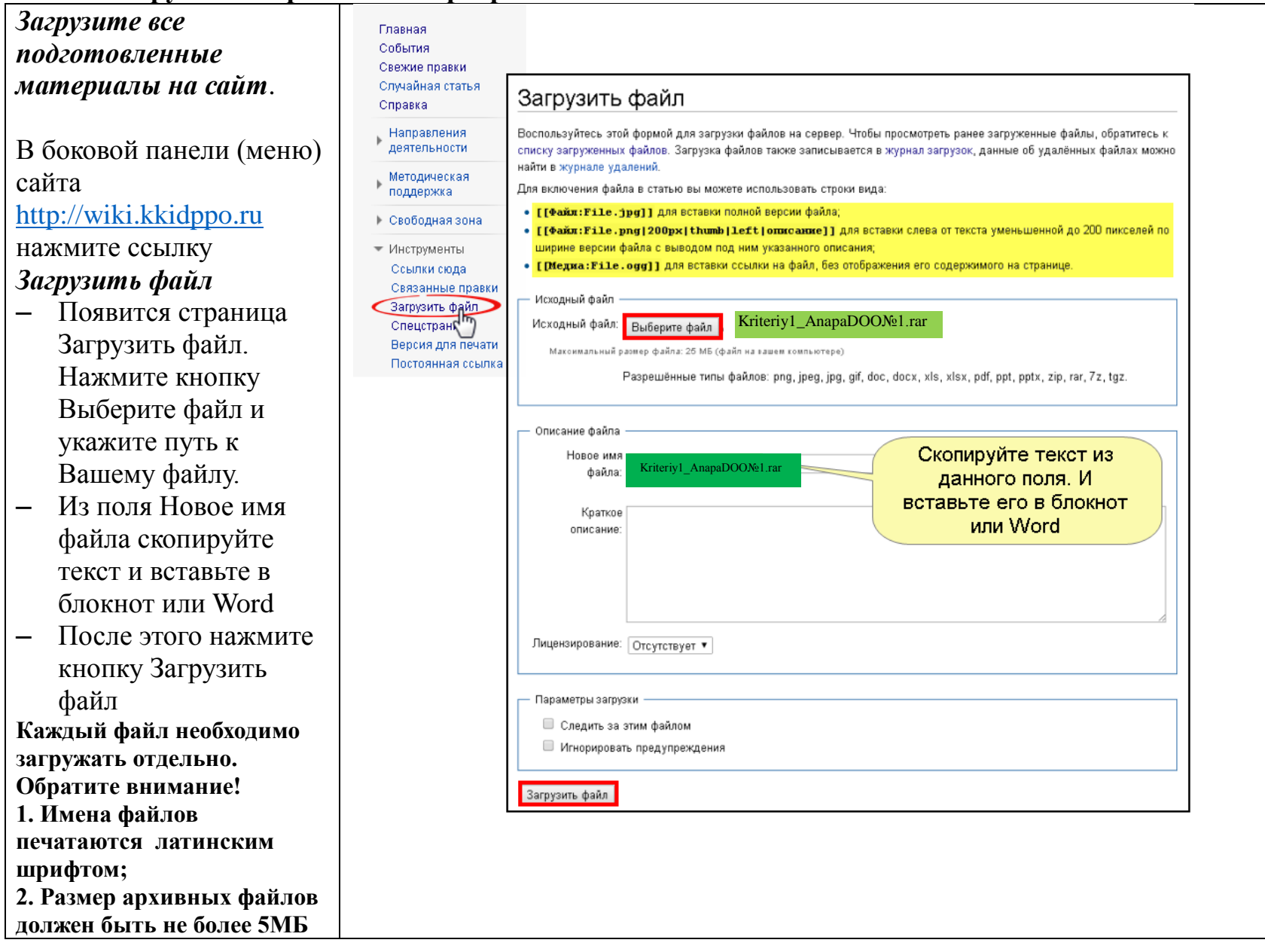

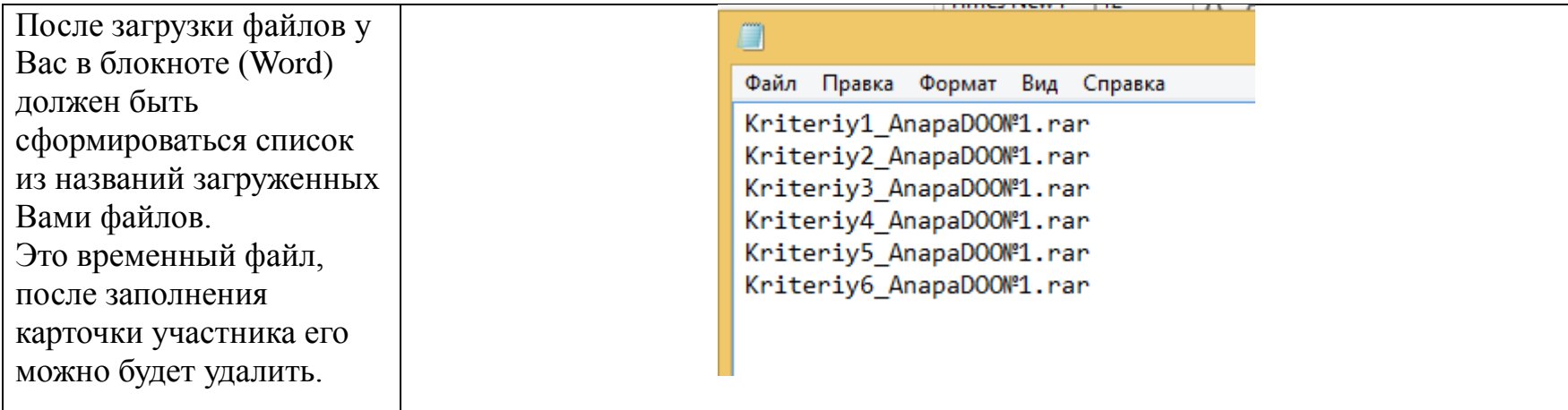

#### Шаг 4. Заполнение карточки участника

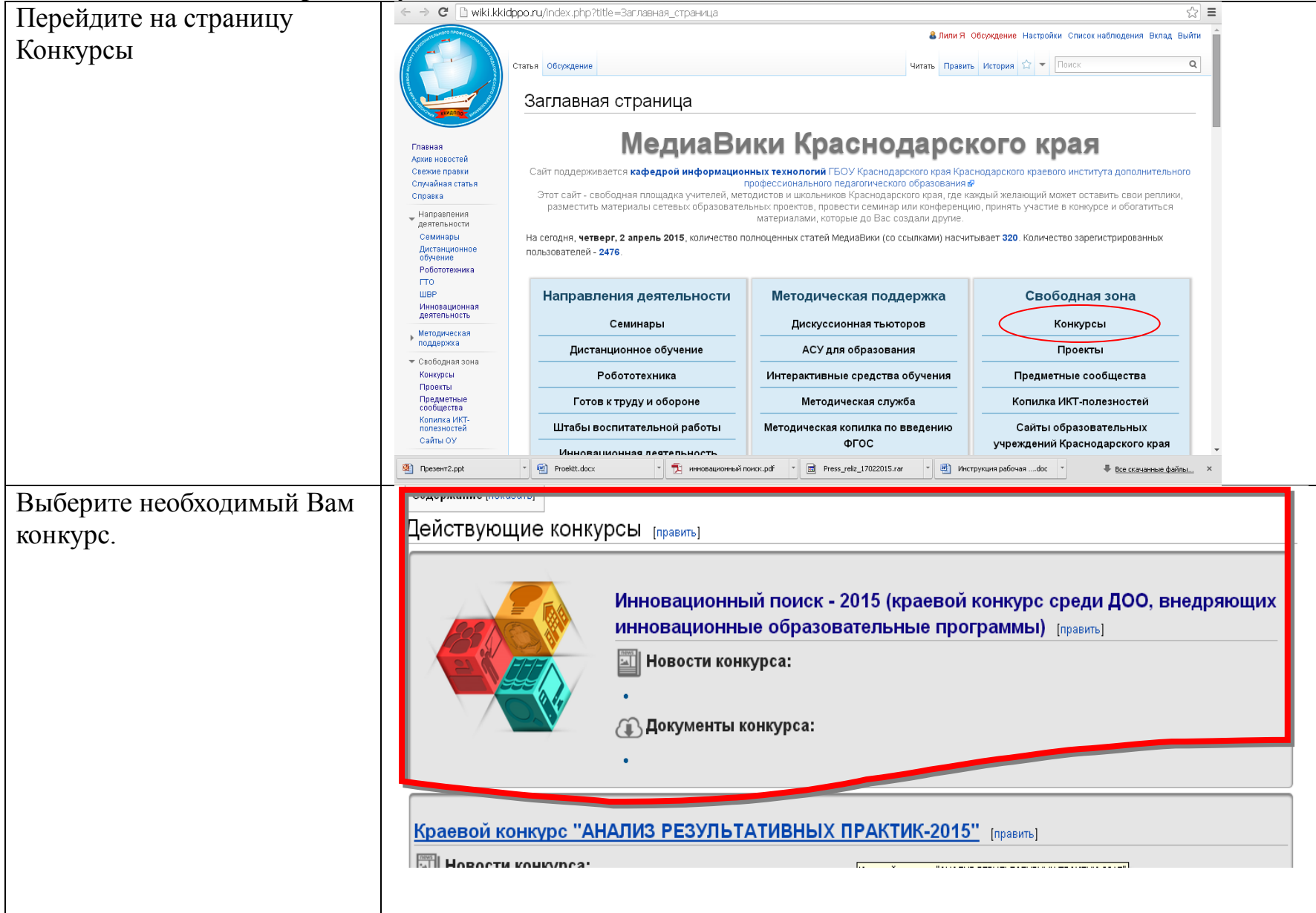

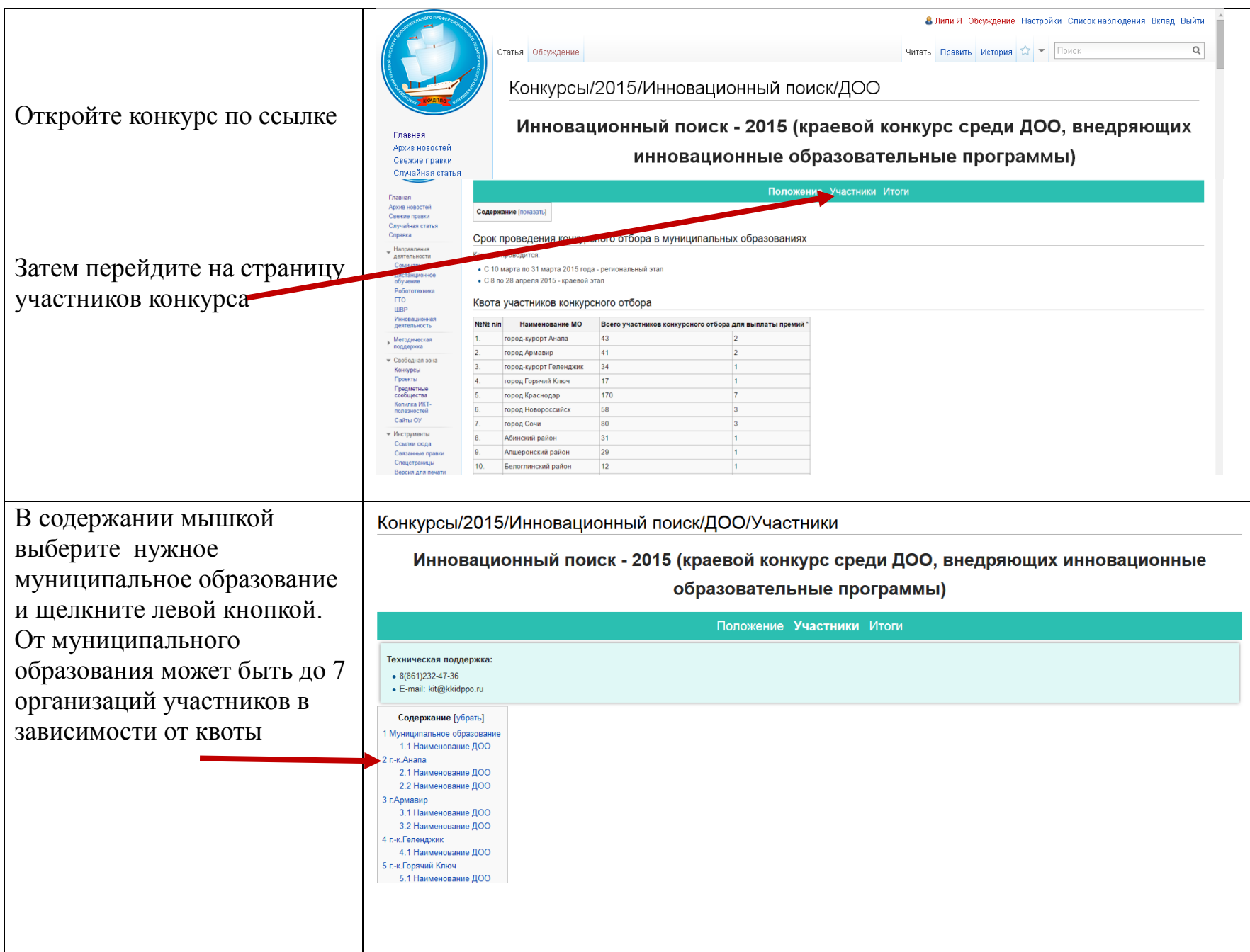

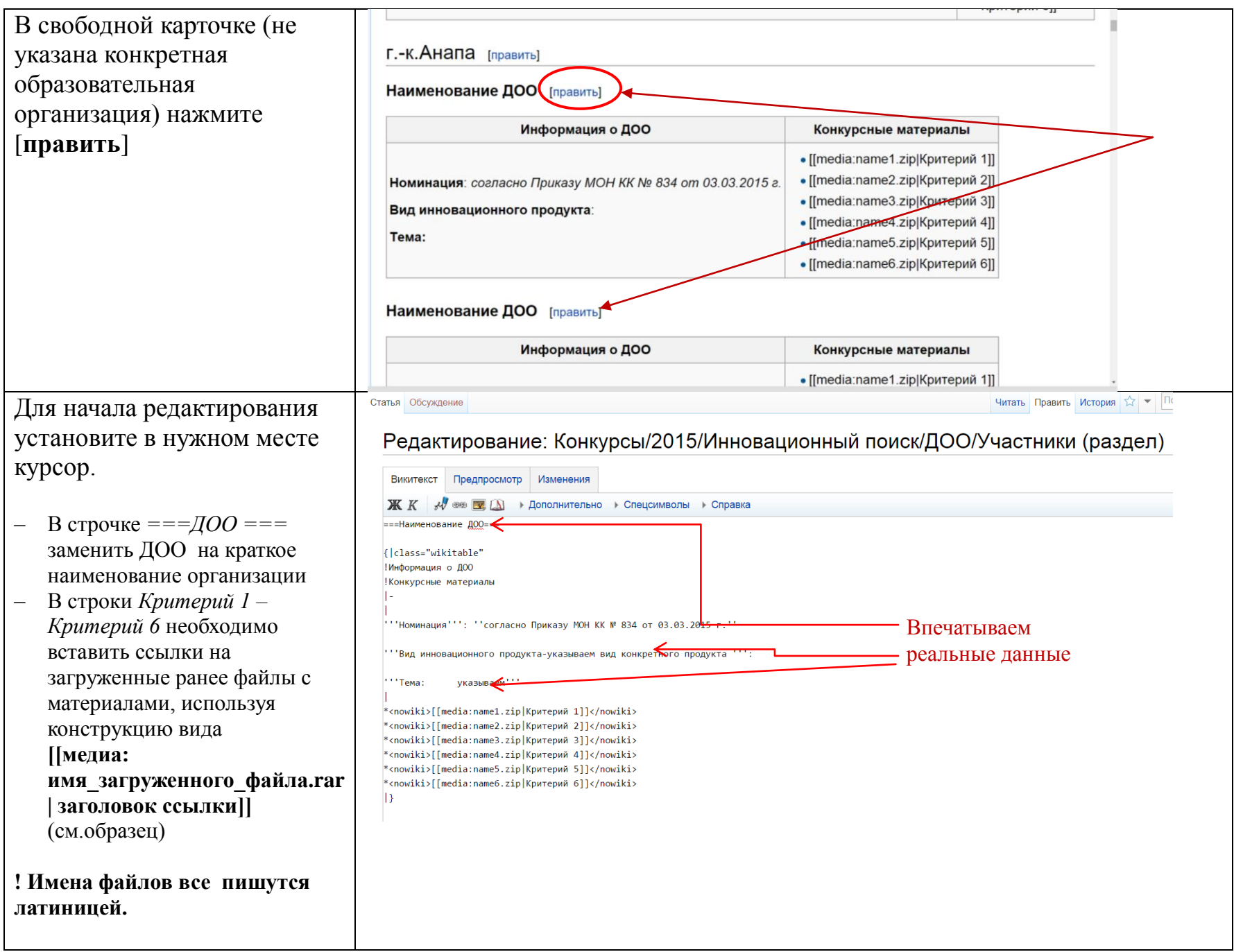

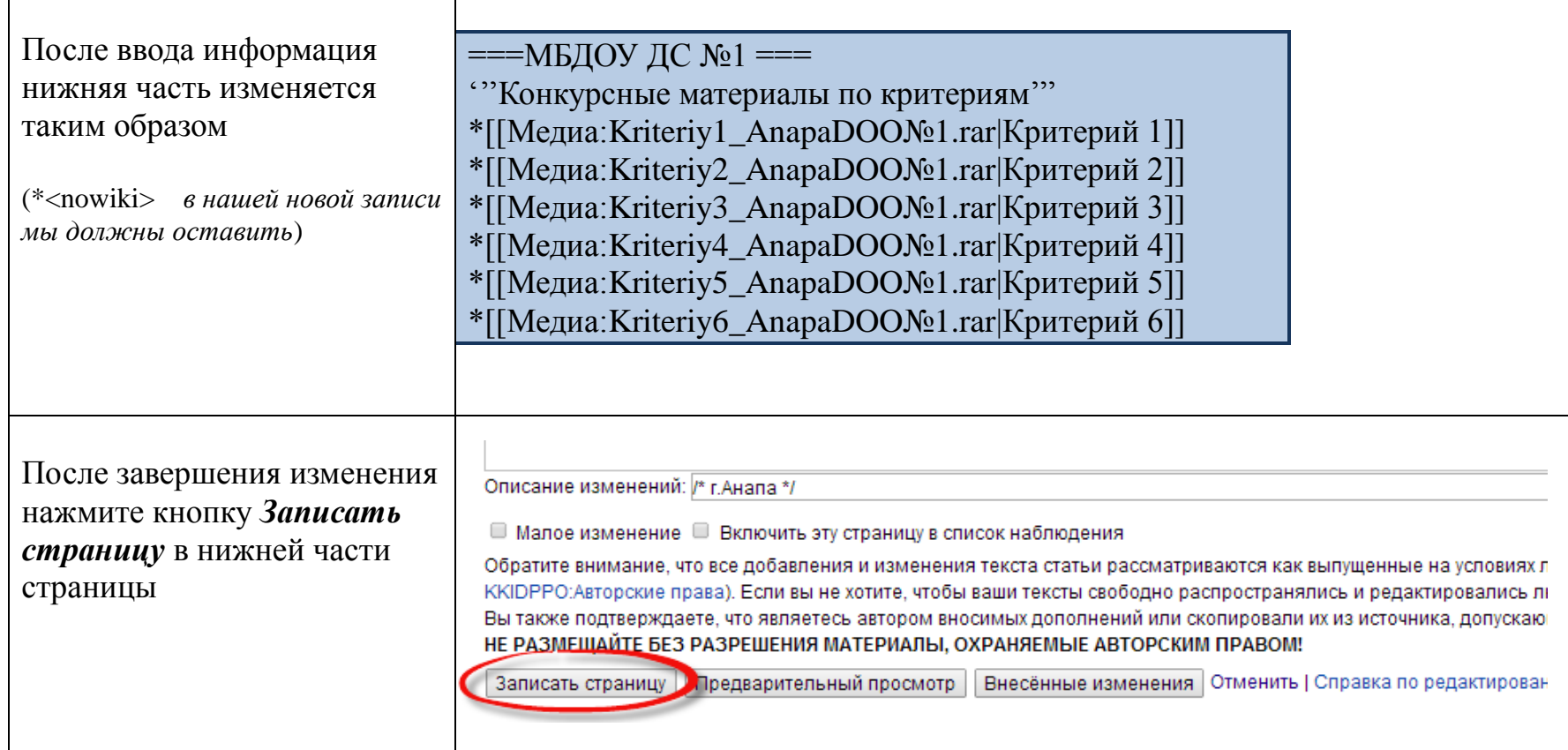

# **Техническая поддержка:**

 Тел.: 8(861)232-47-36 E-mail: kit@kkidppo.ru